## **Plugins**

Jeder kann sich selbst seine Plugins installieren, welche er für sinnvoll erachtet. Ich habe hier eine kleine Übersichert zusammengestellt, von Plugins welche bei mir im Einsatz sind.

## **empfohlene Plugins**

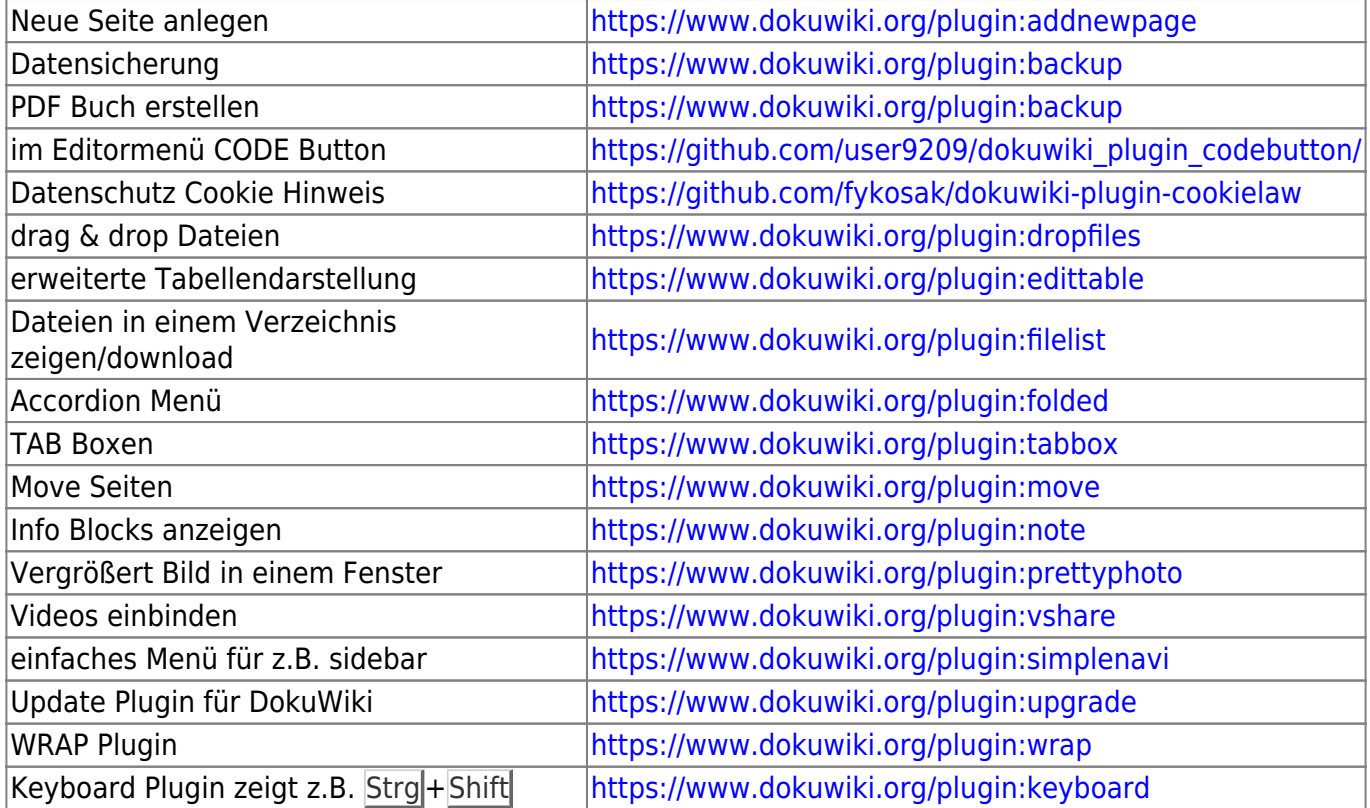

Interessante Plugins

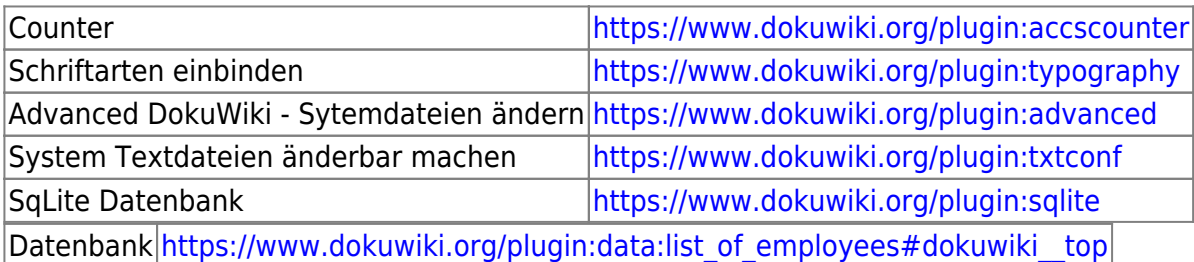

#### Map (Landkarte)

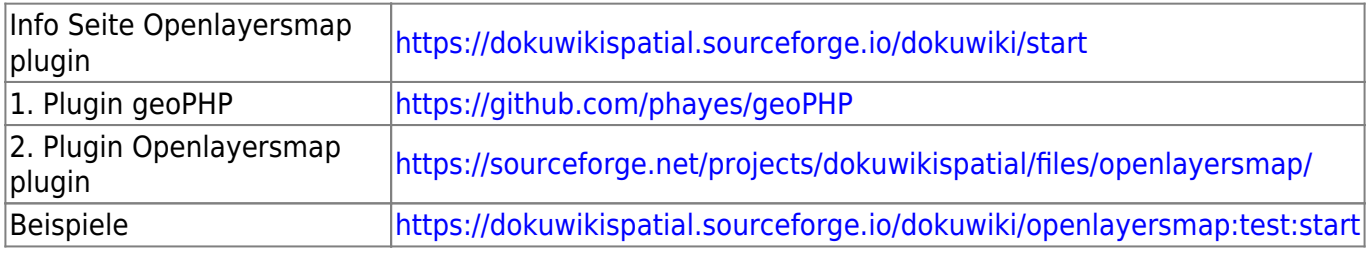

### **Openstreetmap Karte**

Eine tolle Seite ist:<http://umap.openstreetmap.fr/de>

Hier kann man einfach seine eigenen Karten erstellen und in seine Seite integrieren. Eine Dokumentation findet man unter: <https://wiki.openstreetmap.org/wiki/DE:UMap/Anleitung>

Einbinden kann man die Karten relativ einfach. Man aktiviert in den Einstellungen von Dokuwiki, dass man HTML benutzen darf. Dann geht man auf der umap Seite auf und kopiert sich den Code.

Anschießend fügt man ihn wie im Beispiel hier zu sehen ist ein:

```
<html><iframe width="100%" height="300px" frameborder="0" allowfullscreen
src="//umap.openstreetmap.fr/de/map/arzte-fur-
ts_555936?scaleControl=false&miniMap=false&scrollWheelZoom=false&zoomControl
=true&allowEdit=false&moreControl=true&searchControl=null&tilelayersControl=
null&embedControl=null&datalayersControl=true&onLoadPanel=caption&captionBar
=false"></iframe><p><a href="//umap.openstreetmap.fr/de/map/arzte-fur-
ts_555936">Vollbildanzeige</a></p>
</html>
```
#### [Vollbildanzeige](https://umap.openstreetmap.fr/de/map/arzte-fur-ts_555936)

# **ALT**

Diese Erweiterungen benutze ich momentan auf dieser Seite:

Indexmenü (für z.B. sidebar) <https://www.dokuwiki.org/plugin:indexmenu>

Code Prettifier Plugin <https://www.dokuwiki.org/plugin:codeprettify>

DW2PDF Plugin <https://www.dokuwiki.org/plugin:dw2pdf>

Bookcreator Plugin <https://www.dokuwiki.org/plugin:bookcreator> Images per Drag und Drop einfach im Content Editor hochladen dropfiles plugin <https://www.dokuwiki.org/plugin:dropfiles>

Datenbank Verwaltung https://www.dokuwiki.org/plugin:data:list\_of\_employees#dokuwiki\_top

Textbereiche ein/ausklappen hidden Plugin <https://www.dokuwiki.org/plugin:hidden> Folded Plugin <https://www.dokuwiki.org/plugin:folded>

Bilder zoomen PrettyPhoto <https://bitbucket.org/marcusva/dokuwiki-plugin-prettyphoto/src/default/>

{{dokuwiki:wur89xe721.png?direct}}  $\setminus$ {{ dokuwiki:wur89xe721.png?direct}}  $\setminus$ {{ dokuwiki:image.png?direct&100 }}  $\setminus$ 

cookielaw plugin <https://www.dokuwiki.org/plugin:cookielaw>

From: <https://wiki.hennweb.de/>- **HennWeb**

Permanent link: **[https://wiki.hennweb.de/doku.php?id=wiki\\_anleitung:erweiterungen&rev=1612101516](https://wiki.hennweb.de/doku.php?id=wiki_anleitung:erweiterungen&rev=1612101516)**

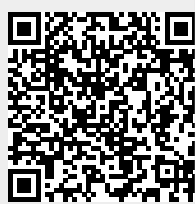

Last update: **31/01/2021 14:58**